**#BOPKШOП EMAILMATRIX** 

# CЛOЖНАЯ **АВТОМАТИЗАЦИЯ**

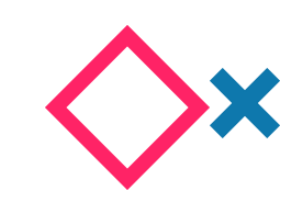

Антон Чирков<br>Руководитель отдела разработки EMAILMATRIX

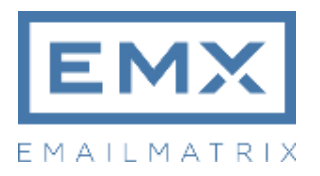

# **Автоматизация**

**ESP** Отправка писем по расписанию Отправка писем по событию Запрос удалённого контента

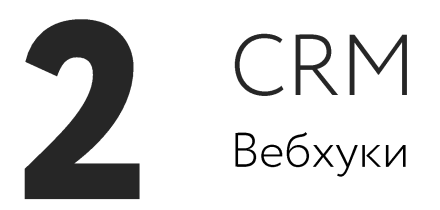

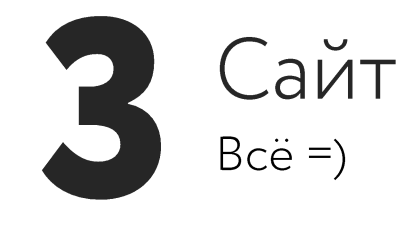

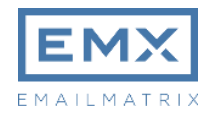

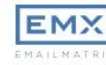

#### Свеженькое

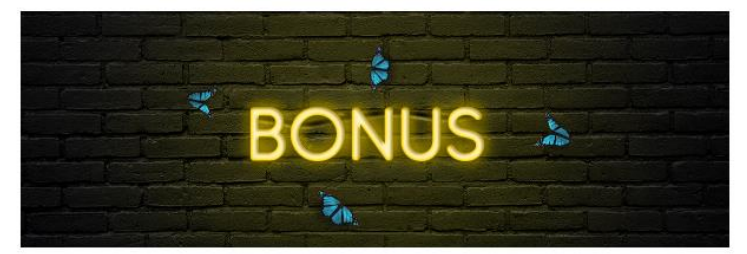

Как собрать эффективную базу подписчиков с помощью лид-магнита

Коллеги из SendPulse рассказали нашим читателям всё о лидмагнитах: какие магниты бывают, какую пользу они приносят и как выбрать подходящий для компании. Если хотите собрать базу активных пользователей, читайте новую статью.

Читать статью

#### Топчик

#### Преимущества емейл-кампаний от TripAdvisor

Рассмотрим емейл-маркетинг TripAdvisor, который не просто сменил стратегию, а полностью пересмотрел роль емейла во взаимоотношениях с клиентами.

Читать статью

#### Лидогенерация. 20 полезных идей

Всё думаете о том, как привлечь потенциальных покупателей, но пока что лидогенерация оставляет желать лучшего? Мы подготовили 20 крайне полезных советов и идей, которые вам помогут.

Читать статью

#### Советуем посетить

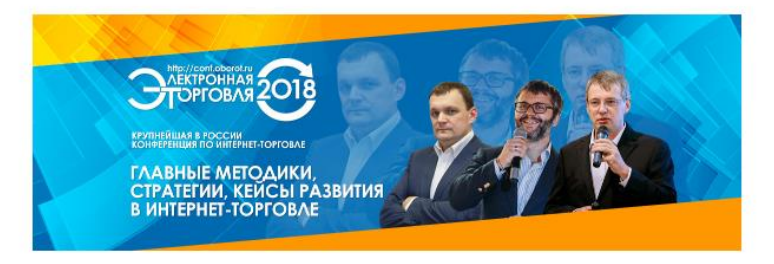

Собираем лиды | Повышаем продажи через рассылки | Создаём сайты и письма | Обучаем | Выстраиваем СRM-стратегию | Разрабатываем спецпроекты | Исправляем ошибки в маркетинге

Блог Портфолио +7 495 649-62-19

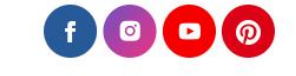

Вы получили это письмо, так как хотите развивать свои навыки в интернет-маркетинге. Вы уже всё знаете и наша рассылка более не интересна? - Отпишитесь от неё. Посмотреть в браузере

## кейс EMAILMATRIX Простая автоматизация

#### Задействованы:

- Сайт (EMAILMATRIX)
- $-$  ESP

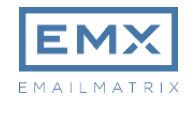

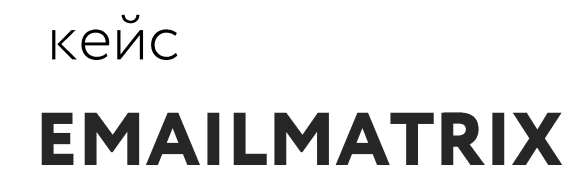

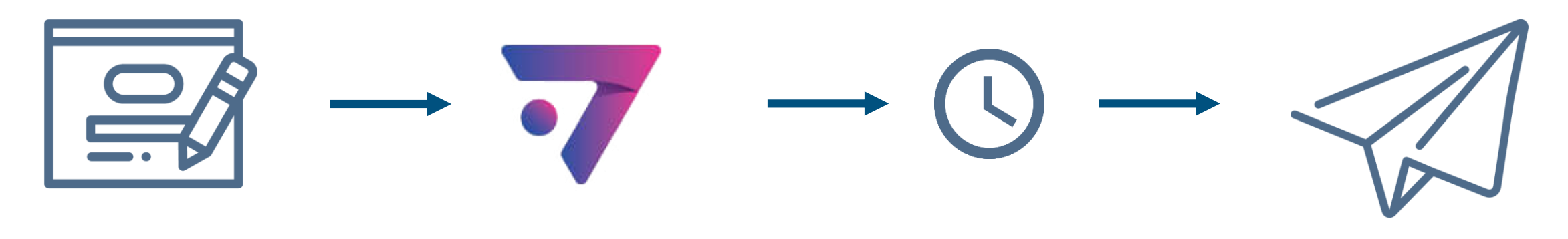

Добавление статьи в блог Отправка записи об этом в ESP

Отправка регулярного письма

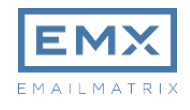

кейс

### **EMAILMATRIX**

### Отправка записи о новой статье в ESP

```
…
<TableName>articles</TableName>
<Data>
         <Columns>
                  <Column>
                           <Name>id</Name>
                           <Value>1452</Value>
                  </Column>
                  <Column>
                           <Name>date</Name>
                           <Value>2018-10-12T14:01:31</Value>
                  </Column>
                  <Column>
                           <Name>title</Name>
                           <Value><![CDATA[Синтаксис элементов пользовательского интерфейса]]></Value>
                  </Column>
                  <Column>
                           <Name>content</Name>
                           <Value><![CDATA[Вы уверены в своём интерфейсе на 100%? На каждом третьем 
сайте есть грубые ошибки. Чтобы вы могли избежать их, мы подробно рассказали обо всех элементах 
интерфейса: их функциях, особенностях и о том, какой текст с ними использовать.]]></Value>
                  </Column>
                  <Column>
                           <Name>link</Name>
                           <Value><![CDATA[https://emailmatrix.ru/blog/elements-of-interface/]]></Value>
                  </Column>
                  <Column>
                           <Name>thumb</Name>
                           <Value><![CDATA[https://emailmatrix.ru/blog/wp-content/uploads/2018/10/blog.gif]]></Value>
                  </Column>
                  <Column>
                           <Name>similar_1_title</Name>
                           <Value><![CDATA[10 правил оформления контента в емейлах]]></Value>
                  </Column>
                  …
```
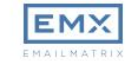

### кейс **EMAILMATRIX**

Свеженькое

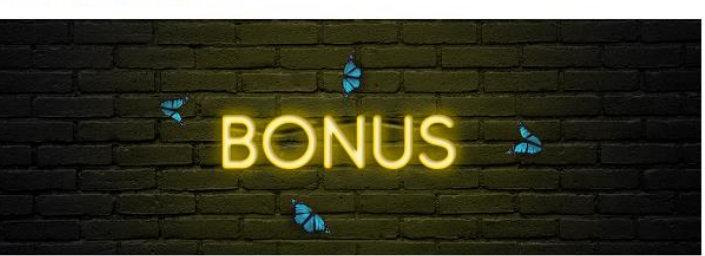

Как собрать эффективную базу подписчиков с помощью лид-магнита

Коллеги из SendPulse рассказали нашим читателям всё о лидмагнитах: какие магниты бывают, какую пользу они приносят и как выбрать подходящий для компании. Если хотите собрать базу активных пользователей, читайте новую статью.

Читать статью

#### Топчик

#### Преимущества емейл-кампаний от TripAdvisor

Рассмотрим емейл-маркетинг TripAdvisor, который не просто сменил стратегию, а полностью пересмотрел роль емейла во взаимоотношениях с клиентами.

Читать статью

#### Лидогенерация. 20 полезных идей

Всё думаете о том, как привлечь потенциальных покупателей, но пока что лидогенерация оставляет желать лучшего? Мы подготовили 20 крайне полезных советов и идей, которые вам помогут.

Читать статью

#### Советуем посетить

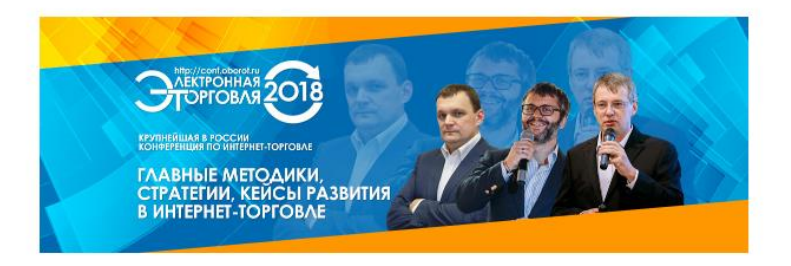

Собираем лиды | Повышаем продажи через рассылки | Создаём сайты и письма | Обучаем | Выстраиваем СRM-стратегию | Разрабатываем спецпроекты | Исправляем ошибки в маркетинге

Блог Портфолио +7 495 649-62-19

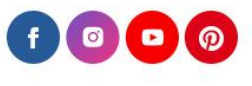

Вы получили это письмо, так как хотите развивать свои навыки в интернет-маркетинге. Вы уже всё знаете и наша рассылка более не интересна? - Отпишитесь от неё. Посмотреть в браузере

<% if (IsViewInBrowser) { article=GetRows('articles', 1, null, null, new [] {new Order('date', DESC)}); } %> <%  $if(article. Count == 0)$  {Abort(); return;} %>

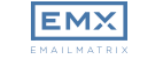

+7 495 649-62-19

**Свеженькое** 

\${article[0]['title']}

\${article[0]['title']} \${article[0]['content']}

Читать статью

<% if(article.Count == 2) { %> \${article[1]['title']} \${article[1]['content']}

Читать статью

 $<\!\!\frac{9}{6}\}$  %

Топчик

\${article[0]['similar\_1\_title']} \${article[0]['similar\_1\_content']}

Читать статью

 $\leq$ % if(article.Count == 1) {%> \${article[0]['similar\_2\_title']} \${article[0]['similar\_2\_content']}

Читать статью

<%} else if(article.Count == 2) { %

#### Топчик

\${article[1]['similar\_1\_title']}

\${article[1]['similar\_1\_content']}

Читать статью

 $<\!\!\frac{9}{6}\}$  %>

Собираем лиды | Повышаем продажи через рассылки | Создаём сайты и письма | Обучаем | Выстраиваем СRM-стратегию | Разрабатываем спецпроекты | Исправляем ошибки в маркетинге

Блог Портфолио +7 495 649-62-19

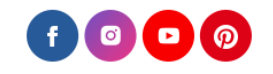

Вы получили это письмо, так как хотите развивать свои навыки в интернет-маркетинге. Вы уже всё знаете и наша рассылка более не интересна? - Отпишитесь от неё. Посмотреть в браузере

### Задействованы:

- Сайт (Emailguide)
- Сайт (EMAILMATRIX)
- $-$  ESP
- Вебинарная платформа
- Google-календари
- YouTube

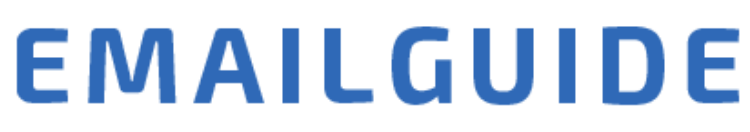

Весенняя серия вебинаров о емейл-маркетинге

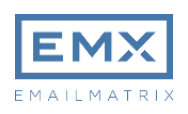

### **Добавление вебинара**

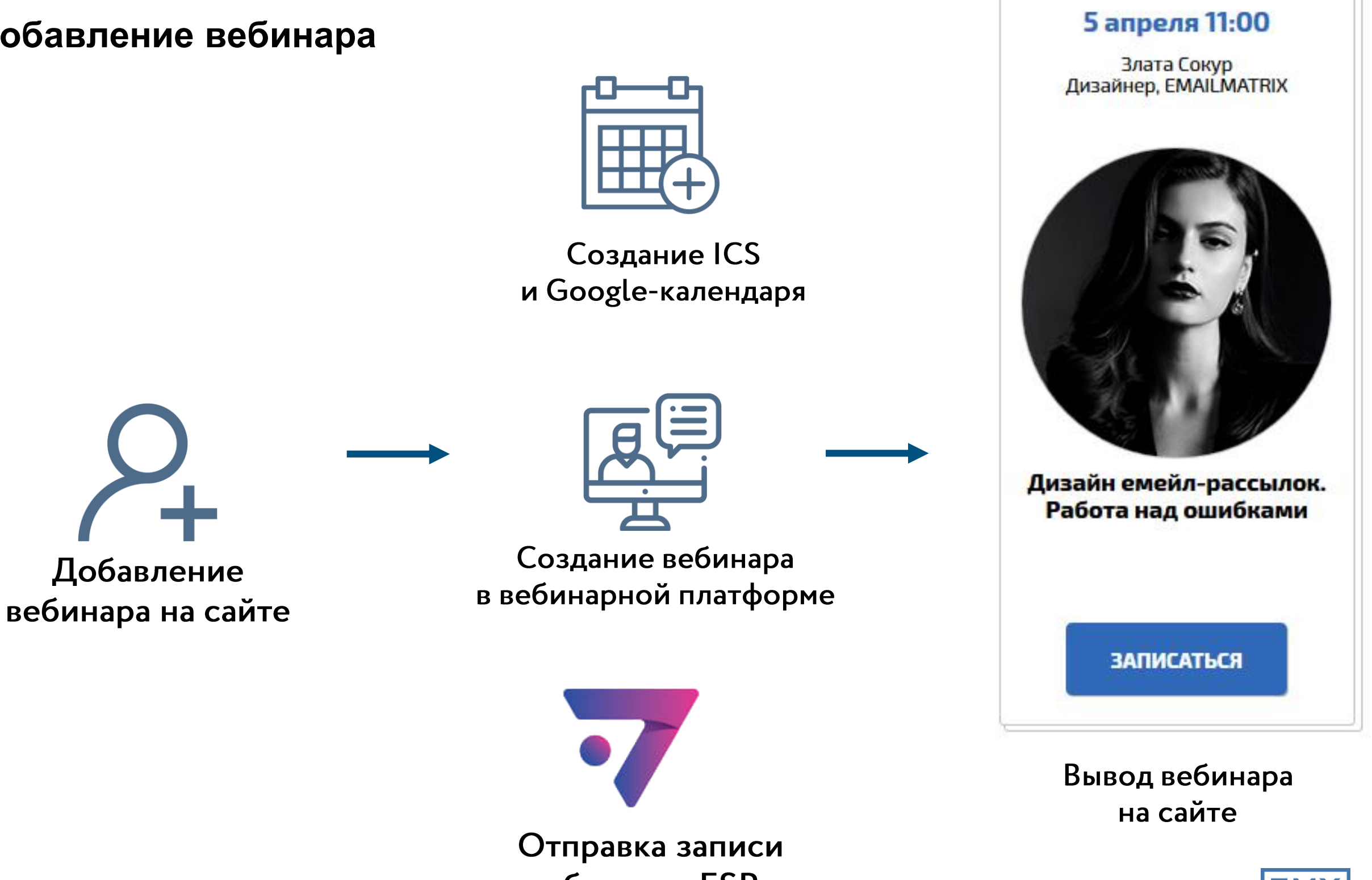

об этом в ESP

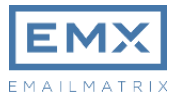

кейс

**…**

### **EMAILGUIDE**

#### Отправка записи о вебинаре в ESP

```
<TableName>webinars</TableName>
<Data>
        <Columns>
               <Column>
                       <Name>id</Name>
                      <Value>271</Value>
               </Column>
               <Column>
                       <Name>name</Name>
                      <Value>Дизайн емейл-рассылок. Работа над ошибками</Value>
               </Column>
               <Column>
                       <Name>speaker</Name>
                      <Value>Злата Сокур</Value>
               </Column>
               <Column>
                       <Name>speaker_position</Name>
                      <Value>Дизайнер</Value>
               </Column>
                      <Column> <Name>organization</Name>
                        <Value><![CDATA[EMAILMATRIX]]></Value>
               </Column>
               <Column>
                       <Name>link</Name>
                      <Value><![CDATA[https://emailguide.ru/]]></Value>
               </Column>
                <Column>
                       <Name>date</Name>
                      <Value>2018-04-05T11:00:00</Value>
               </Column>
               …
```
#### **Создание календаря через tools.emailmatrix.ru**

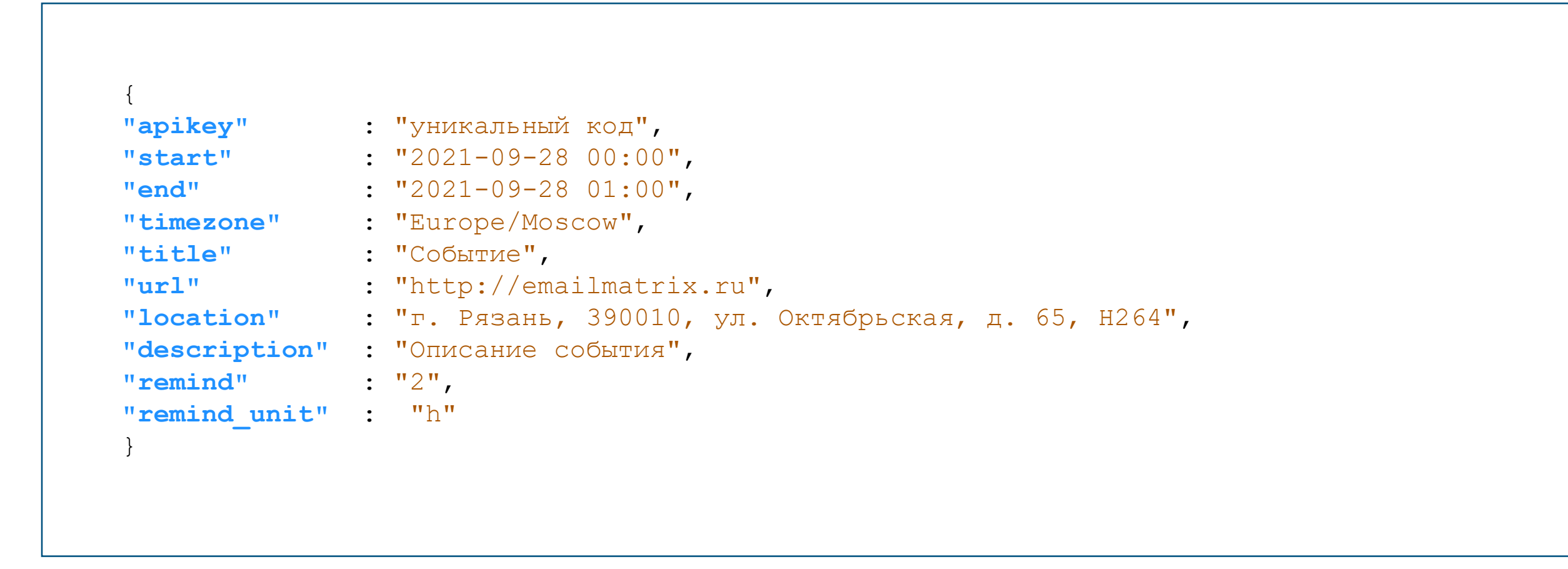

### Регистрация на вебинар

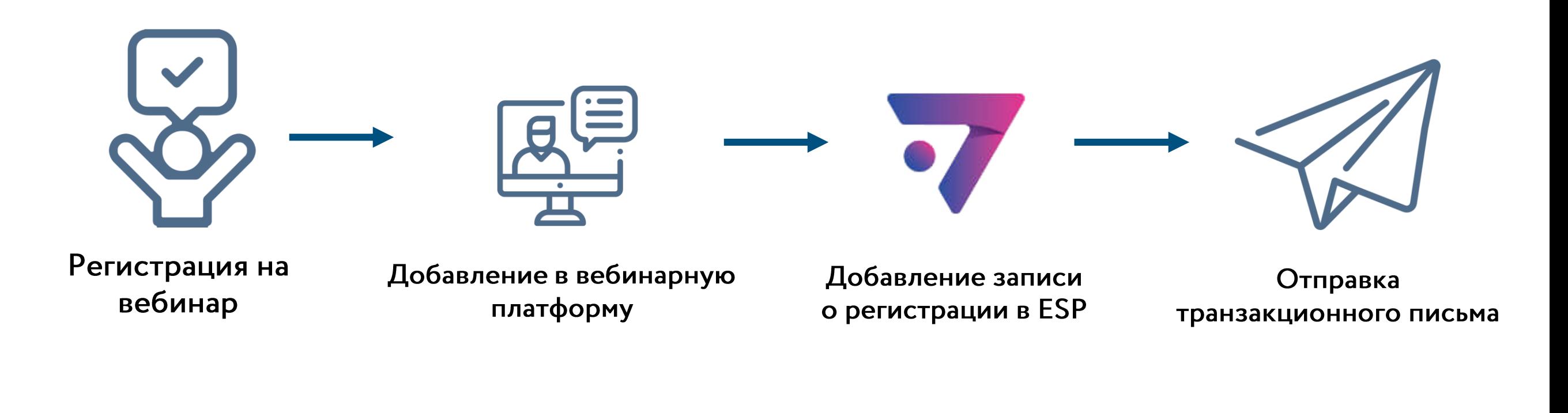

 $\sim 10$ <TableName>webinars\_registration</TableName>  $\sim 10$ 

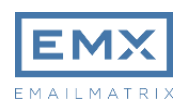

Добрый день, человек!

Вы зарегистрировались на участие в вебинаре «Развивайте бизнес правильно. Эффективные инструменты интернет-маркетинга для сложного продукта».

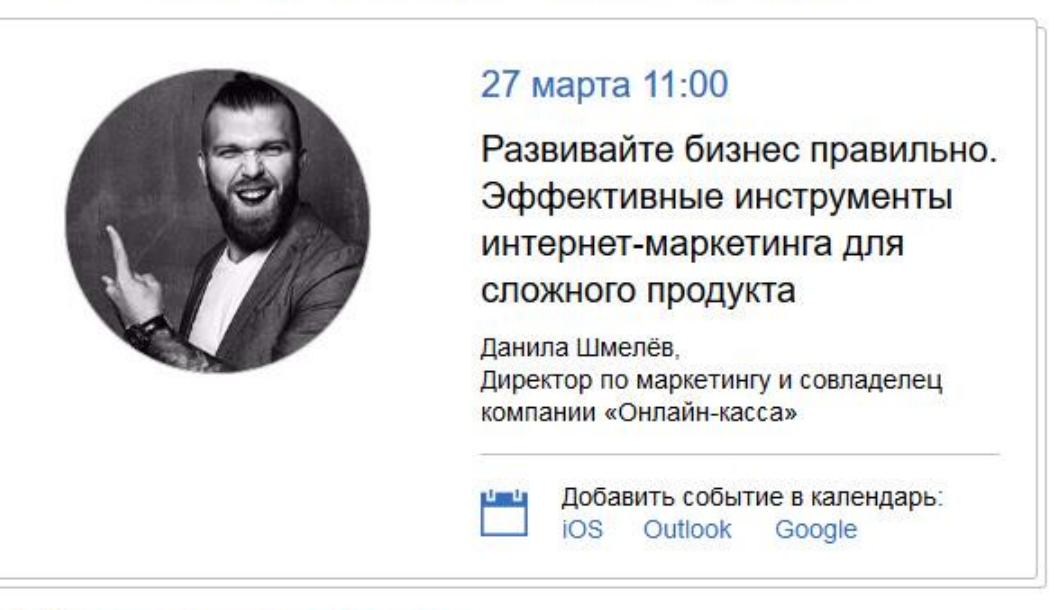

#### В Это ваша уникальная ссылка »

Пожалуйста, не передавайте ее другим людям.

```
var next = GetRows('webinars', 3, 
null, new [] {new Filter('date', GT, 
System.DateTime.Now.AddHours(3).AddMin
utes(20)), new Filter('id', NE, 
webinar[0]['id'])}, new [] {new 
Order('date', ASC)});
```
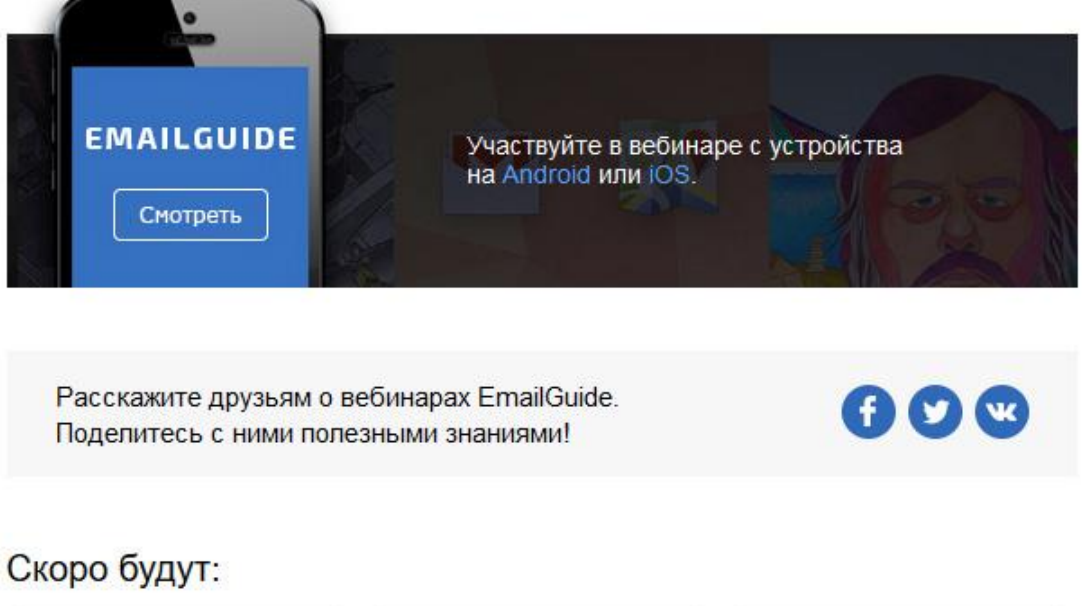

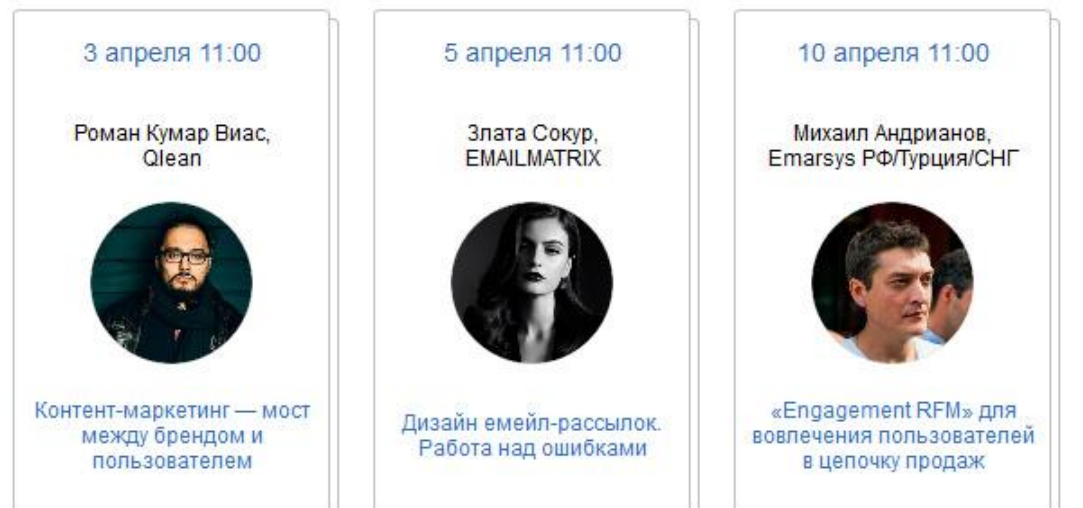

**-//-**

#### Отправка напоминания за день

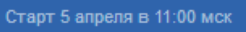

#### **EMAILGUIDE**

Добрый день, человек!

Вебинар «Дизайн емейл-рассылок. Работа над ошибками» начнётся через 24 часа. Не пропустите его.

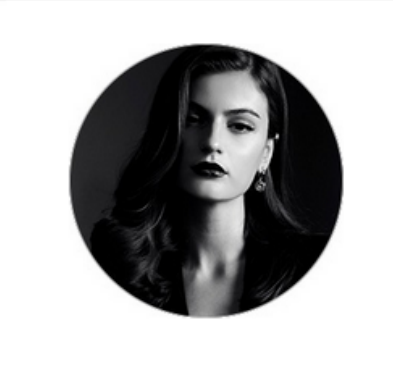

#### 5 апреля 11:00 мск

Дизайн емейл-рассылок. Работа над ошибками

Злата Сокур, Дизайнер EMAILMATRIX

بالكاز Добавить событие в календарь: iOS Outlook Google

За 20 минут до начала вебинара перейдите по ссылке и следуйте дальнейшим инструкциям:

#### & Это ваша уникальная ссылка »

Пожалуйста, не передавайте ее другим людям.

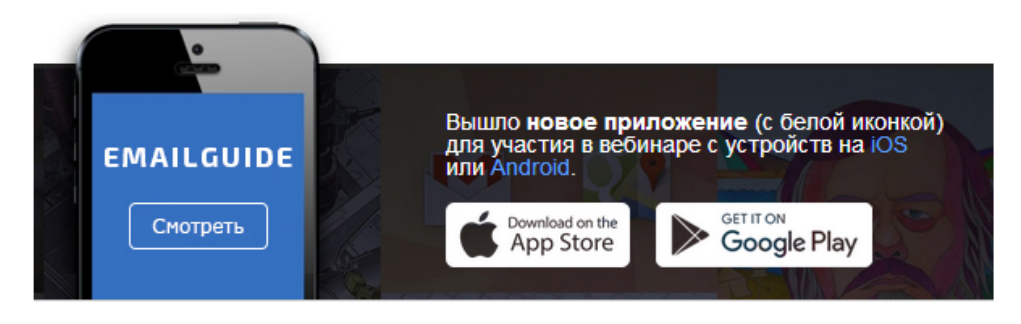

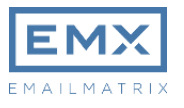

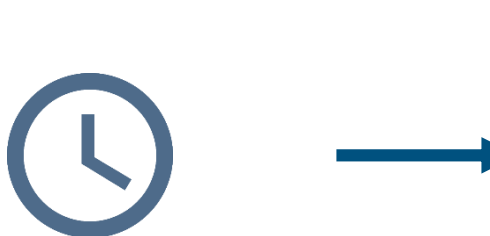

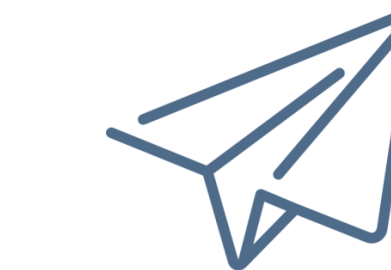

Каждый час

Отправка регулярного письма

#### Отправка напоминания менее чем за час

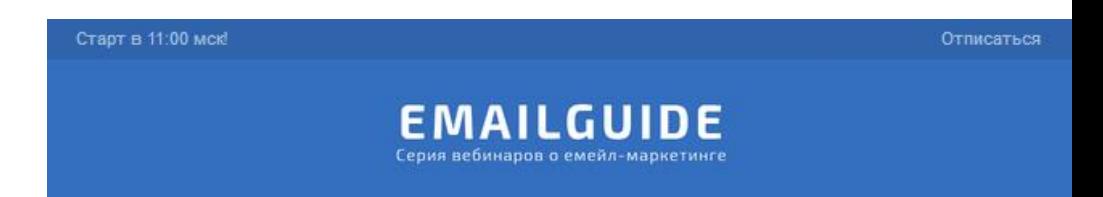

Добрый день, человек!

Напоминаем, до вебинара осталось менее 1 часа. Скоро стартуем.

#### 5 апреля 11:00 мск

Дизайн емейл-рассылок. Работа над ошибками

Злата Сокур, Дизайнер EMAILMATRIX

Смотреть вебинар

× Для участия в вебинаре УСТАНОВИТЕ Adobe Flash Player версии 10.3.0 или выше.

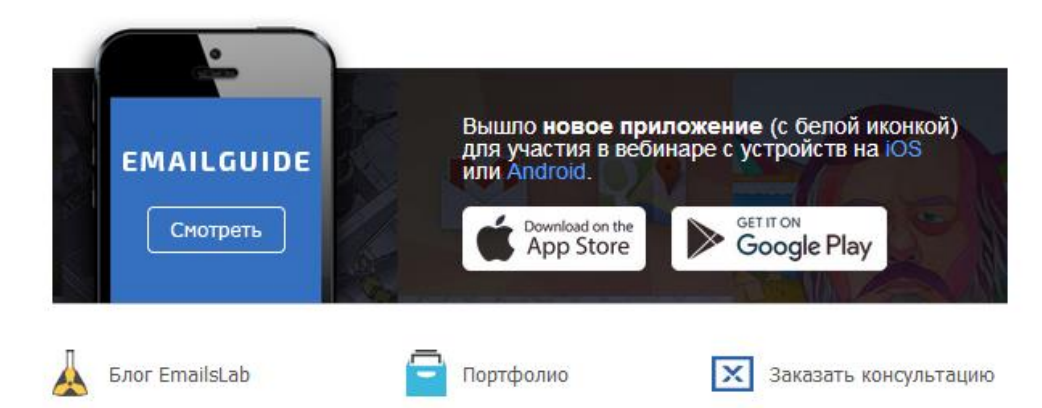

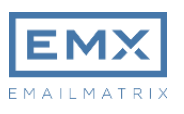

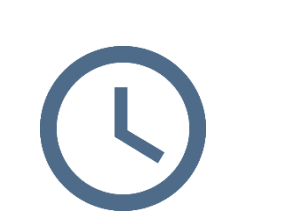

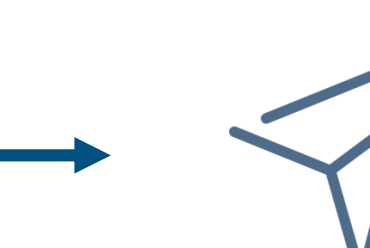

Каждый час

Отправка регулярного письма

### **Завершение вебинара**

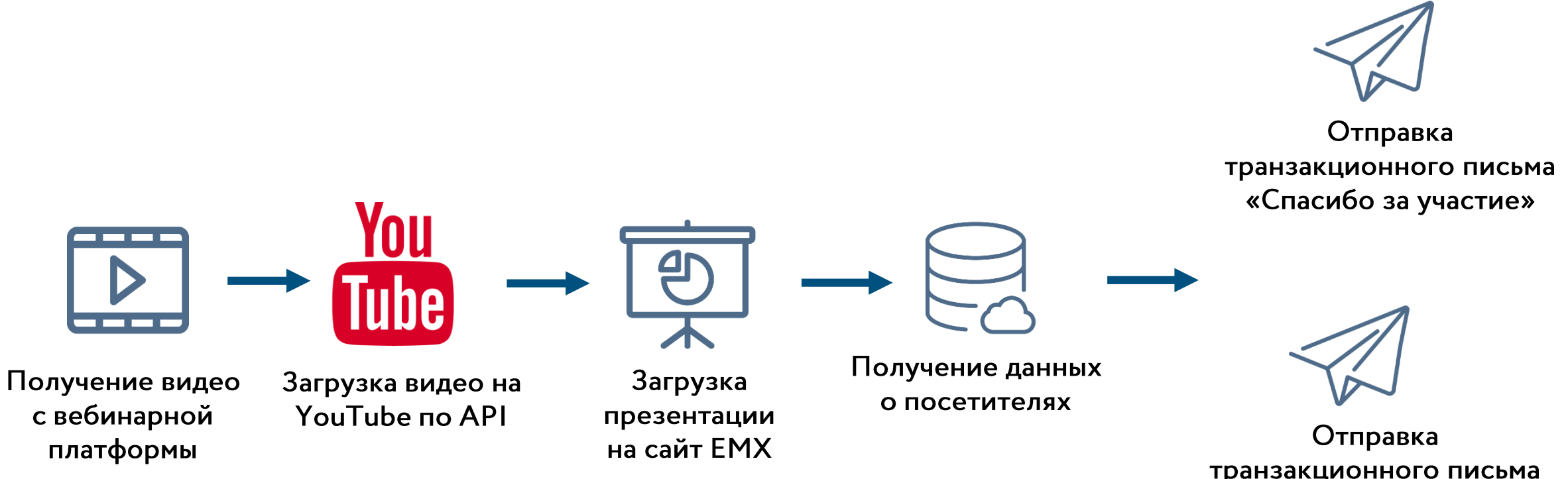

транзакционного письма «Жаль, что вас не было»

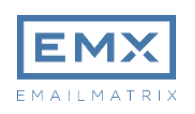

**Итоги**

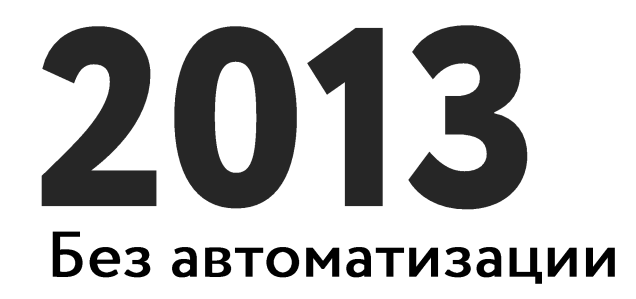

352 часа

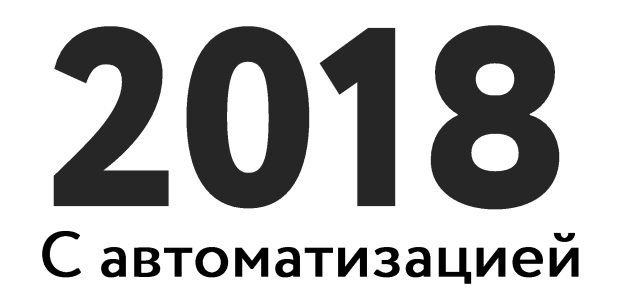

 $127$  часов

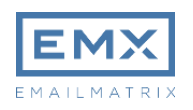

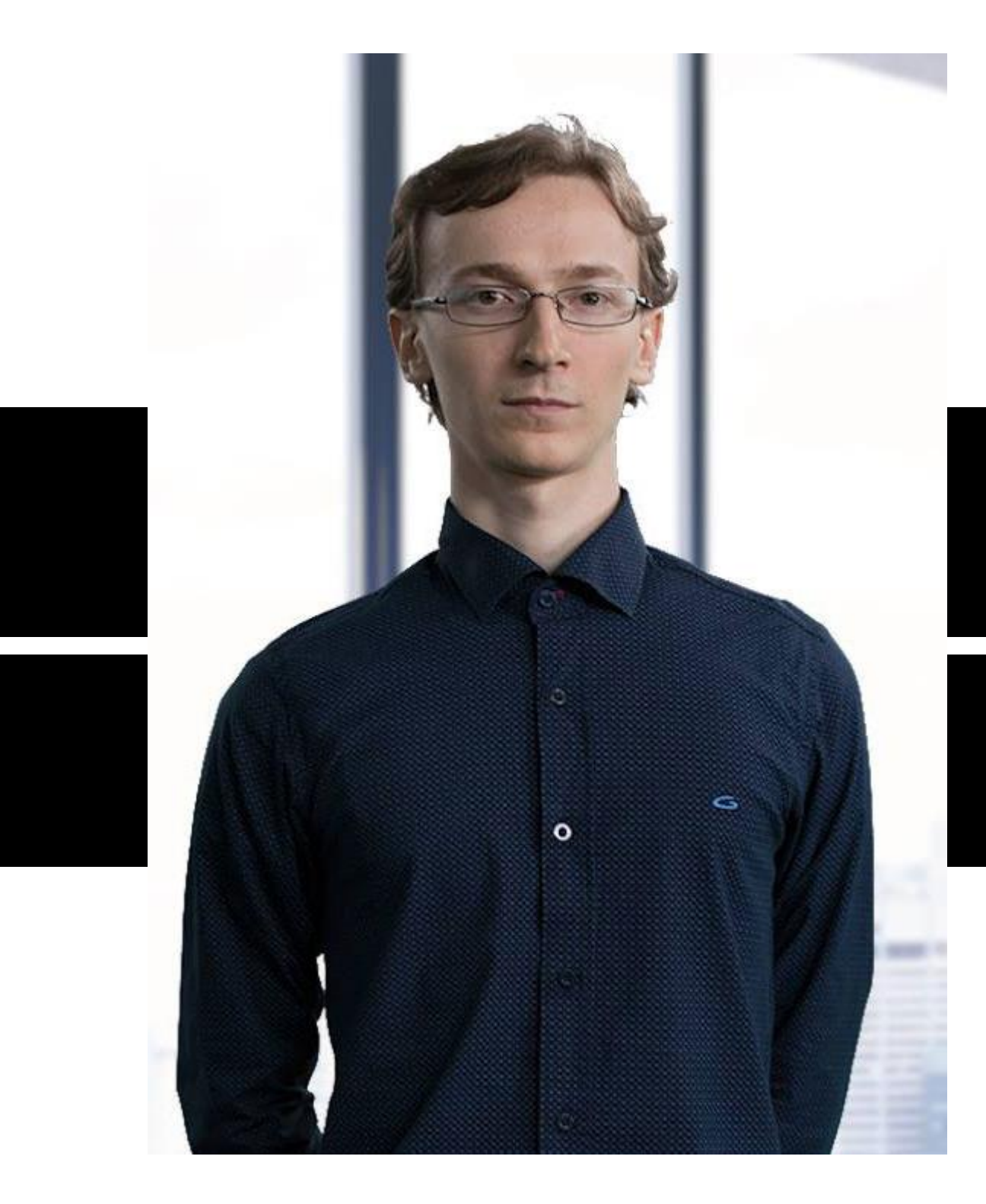

# Антон Чирков

Руководитель отдела разработки

## +79209508742 anton.chirkov@emailmatrix.ru

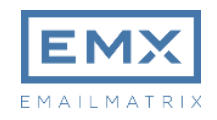